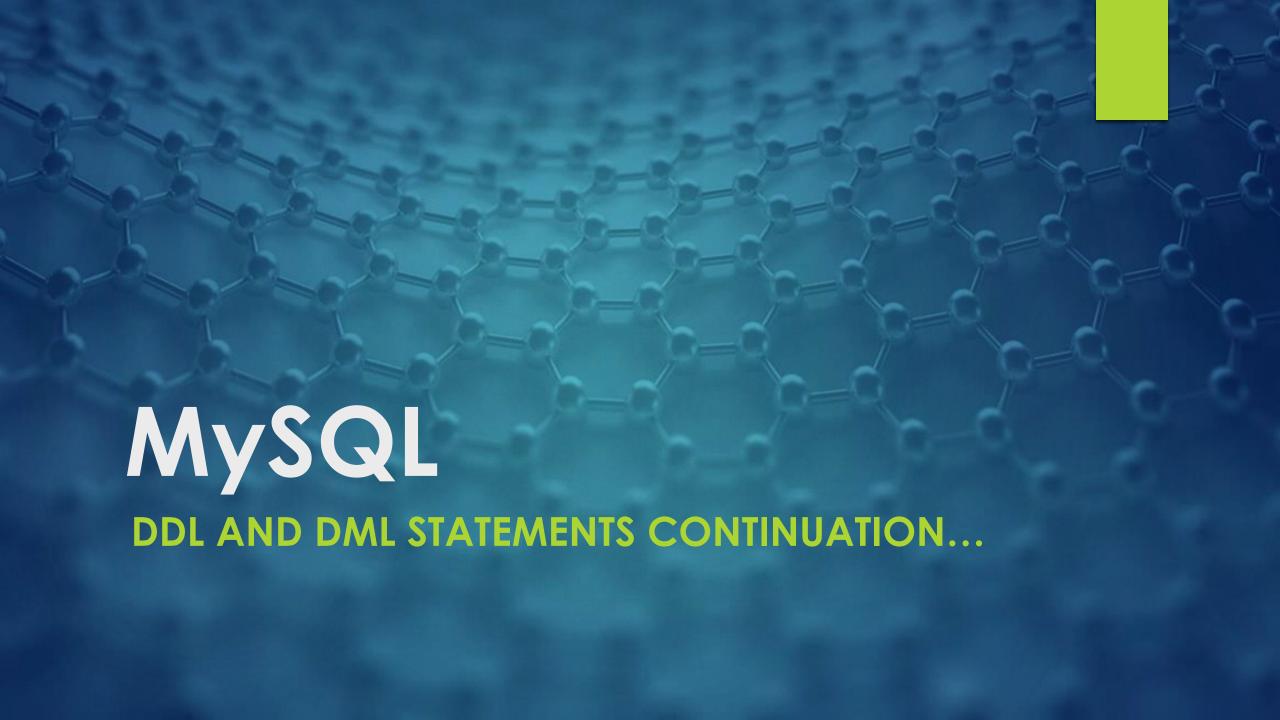

### The MySQL SELECT with WHERE Clause

#### **Demo Database:**

Below is a selection from the "Customers" table in the Northwind sample database:northwind\_db

| CustomerID<br>Int(1) | CustomerName<br>Varchar(20)              | ContactName<br>Varchar(20) | Address<br>Varchar(15)              | City<br>Varchar(15) | PostalCode<br>Varchar(15) | Country<br>Varchar(15) |
|----------------------|------------------------------------------|----------------------------|-------------------------------------|---------------------|---------------------------|------------------------|
| 1                    | Alfreds<br>Futterkiste                   | Maria Anders               | Obere Str. 57                       | Berlin              | 12209                     | Germany                |
| 2                    | Ana Trujillo<br>Emparedados<br>y helados | Ana Trujillo               | Avda. de la<br>Constitución<br>2222 | México D.F.         | 05021                     | Mexico                 |
| 3                    | Antonio<br>Moreno<br>Taquería            | Antonio<br>Moreno          | Mataderos<br>2312                   | México D.F.         | 05023                     | Mexico                 |
| 4                    | Around the<br>Horn                       | Thomas Hardy               | 120 Hanover<br>Sq.                  | London              | WA1 1DP                   | UK                     |
| 5                    | Berglunds<br>snabbköp                    | Christina<br>Berglund      | Berguvsvägen<br>8                   | Luleå               | S-958 22                  | Sweden                 |

# **MySQL AND, OR and NOT Operators**

The WHERE clause can be combined with AND, OR, and NOT operators.

The AND and OR operators are used to filter records based on more than one condition:

The AND operator displays a record if all the conditions separated by AND are TRUE. The OR operator displays a record if any of the conditions separated by OR is TRUE. The NOT operator displays a record if the condition(s) is NOT TRUE.

## **AND Syntax:**

```
SELECT column1, column2, ...
FROM table_name
WHERE condition1 AND condition2 AND condition3
...;

Example:
SELECT * FROM Customers
WHERE Country = 'Germany' AND City = 'Berlin';
```

## **OR Syntax**

```
SELECT column1, column2, ...

FROM table_name
WHERE condition1 OR condition2 OR condition3 ...;
```

#### Example:

SELECT \* FROM Customers
WHERE Country = 'Germany' OR Country = 'UK';

## **NOT Syntax**

SELECT column1, column2, ...
FROM table\_name
WHERE NOT condition;

#### Example:

SELECT \* FROM Customers
WHERE NOT Country = 'Germany';

## **Combining AND, OR and NOT**

The following SQL statement selects all fields from "Customers" where country is "Germany" AND city must be "Berlin" OR "Lulea" (use parenthesis to form complex expressions):

```
SELECT * FROM Customers
WHERE Country = 'Germany' AND (City = 'Berlin' OR City = 'Lulea');
```

The following SQL statement selects all fields from "Customers" where country is NOT "Germany" and NOT "UK":

```
SELECT * FROM Customers
WHERE NOT Country = 'Germany' AND NOT Country = 'UK';
```

# The MySQL ORDER BY Keyword

The ORDER BY keyword is used to sort the result-set in ascending or descending order.

The ORDER BY keyword sorts the records in ascending order by default. To sort the records in descending order, use the DESC keyword.

### **ORDER BY Syntax**

SELECT column1, column2, ...
FROM table\_name
ORDER BY column1, column2, ... ASC | DESC;

#### **ORDER BY Example**

The following SQL statement selects all customers from the "Customers" table, sorted by the "Country" column:

SELECT \* FROM Customers ORDER BY Country;

#### **ORDER BY DESC Example**

The following SQL statement selects all customers from the "Customers" table, sorted DESCENDING by the "Country" column:

SELECT \* FROM Customers ORDER BY Country DESC;

### **ORDER BY Several Columns Example**

SELECT \* FROM Customers
ORDER BY Country, CustomerName;

### ORDER BY Several Columns Example 2

SELECT \* FROM Customers
ORDER BY Country ASC, CustomerName DESC;